## E2000352-v1<br>Electronic Data Sheet File for the Anybus X-Gateway AB9000

```
C:\SlowControls\Drawings\Documents\ABX_ETNM_Custom_1_13.xml 1
<?xml version="1.0"?>
<EtherCATInfo Version="1.2" xmlns:xsi="http://www.w3.org/2001/XMLSchema-instance"
                                                                                       \overline{P}xsi:noNamespaceSchemaLocation="EtherCATInfo.xsd">
    <Vendor>
        <Id>#x0000001B</Id>
        <Name>HMS Industrial Networks</Name>
                                                                                       Þ
<ImageData16x14>424DE6000000000000007600000028000000100000000E000000010004000000000070
000000C40E0000C40E00000000000000000000000000000000800000800000008080008000000080008000
8080000080808000C0C0C0000000FF0000FF000000FFFF00FF000000FF00FF00FFFF0000FFFFFF00FFF9FF
9FFFFFFFFFFFF9FF9FFFFFFFFFFFFF9FF9FFFFFFFFFFFF9FF9FFFFFFFFFFFFFFFFFFFFFFFF0FF0F0F0F0F0
00FF0FF0F0F0F0FFFF0FF000FF0F0F0FF0FFF0FF0F0F0F0F0FFFF0FF0F00F0FFF00FFFFFFFFF9FF9FFFFFF
FFFFFF9FF9FFFFFFFFFFFFF9FF9FFFFFFFFFFFF9FF9FFF</ImageData16x14>
    </Vendor>
    <Descriptions>
        <Groups>
            <Group>
                <Type>Gateways</Type>
                <Name LcId="1033">Gateways</Name>
                                                                                       \overline{D}<ImageData16x14>424D7C010000000000007A00000028000000100000000E000000010008000100000002
010000120B0000120B00001100000011000000001F2A00551F2A00AA1F2A00FF1F2A00003F2A00553F2A00
F0FBFF00A4A0A000808080000000FF0000FF000000FFFF00FF000000FF00FF00FFFF0000FFFFFF00000000
00040F0805040F000000050F0F0F050500060F000505050F0F0F00000000100F0F05050F0F0F05050F0F0F
05050F0F000000100F05050F05050F05050F09090F05050F000000040F050F0F040500080F0909090F0F05
0F000000100F050F0F0F05050F0909090F0F0F050F000000070F050F0505050F00060900030F050F000000
00070F050F0505050F00060900030F050F00000000100F050F0F0F05050F0909090F0F0F050F000000040F
050F0F040500080F0909090F0F050F000000100F05050F05050F05050F09090F05050F000000100F0F0505
0F0F0F05050F0F0F05050F0F000000050F0F0F050500060F000505050F0F0F000000040F0805040F000100
00</ImageData16x14>
            </Group>
        </Groups>
        <Devices>
            <Device Physics="YY">
                <Type ProductCode="#x0000001B" RevisionNo="#x0001000D">Anybus X-
                                                                                       \overline{P}gateway</Type>
                <Name LcId="1033">X-gateway Modbus-TCP</Name>
                <GroupType>Gateways</GroupType>
                <Info>
                    <Port>
                        <Type>MII</Type>
                        <Label>X1 IN</Label>
                    </Port>
                    <Port>
                        <Type>MII</Type>
                        <Label>X1 OUT</Label>
                    </Port>
                    <Mailbox>
                        <Timeout>
                            <RequestTimeout>100</RequestTimeout>
                            <ResponseTimeout>6000</ResponseTimeout>
                        </Timeout>
```

```
</Mailbox>
            <IdentificationReg134>true</IdentificationReg134>
    <VendorSpecific>
        <TcSmExtension Guid="{D7B78B68-CFB9-4257-BE18-8FBB1B73D986}"/>
        <TwinCAT>
            <AlternativeSmMapping>
                 <Name>None</Name>
                 \langleSm No=2"<Pdo ChannelNo="1">#x1600</Pdo>
                     <ExcludedPdo ChannelNo="1">#x1601</ExcludedPdo>
                     <ExcludedPdo ChannelNo="1">#x1602</ExcludedPdo>
                 \langle/Sm\rangle\langleSm No=3"<Pdo ChannelNo="1">#x1a00</Pdo>
                     <ExcludedPdo ChannelNo="1">#x1a01</ExcludedPdo>
                     <ExcludedPdo ChannelNo="1">#x1a02</ExcludedPdo>
                 </Sm>
                 <OperationMode/>
            </AlternativeSmMapping>
            <AlternativeSmMapping Default="1">
                 <Name>1x BIO Chassis</Name>
                 \langleSm No=2"<Pdo ChannelNo="1">#x1601</Pdo>
                     <ExcludedPdo ChannelNo="1">#x1600</ExcludedPdo>
                     <ExcludedPdo ChannelNo="1">#x1602</ExcludedPdo>
                 \langle/Sm\rangle\langleSm No="3">
                     <Pdo ChannelNo="1">#x1a01</Pdo>
                     <ExcludedPdo ChannelNo="1">#x1a00</ExcludedPdo>
                     <ExcludedPdo ChannelNo="1">#x1a02</ExcludedPdo>
                 </Sm>
                 <OperationMode/>
            </AlternativeSmMapping>
            <AlternativeSmMapping>
                 <Name>2x BIO Chassis</Name>
                 \langleSm No='2'<Pdo ChannelNo="1">#x1602</Pdo>
                     <ExcludedPdo ChannelNo="1">#x1600</ExcludedPdo>
                     <ExcludedPdo ChannelNo="1">#x1601</ExcludedPdo>
                 \langle/Sm\rangle\langleSm No=3"<Pdo ChannelNo="1">#x1a02</Pdo>
                     <ExcludedPdo ChannelNo="1">#x1a00</ExcludedPdo>
                     <ExcludedPdo ChannelNo="1">#x1a01</ExcludedPdo>
                 </Sm>
                 <OperationMode/>
            </AlternativeSmMapping>
        </TwinCAT>
    </VendorSpecific>
</Info>
<Fmmu>Outputs</Fmmu>
<Fmmu>Inputs</Fmmu>
```

```
C:\SlowControls\Drawings\Documents\ABX_ETNM_Custom_1_13.xml 3
                 <Sm MinSize="276" MaxSize="276" DefaultSize="276" 
                                                                                          \overline{\mathbf{P}}StartAddress="#x1C00" ControlByte="#x26" Enable="1">MBoxOut</Sm>
                <Sm MinSize="276" MaxSize="276" DefaultSize="276" 
                                                                                         \overline{\mathbf{P}}StartAddress="#x1E00" ControlByte="#x22" Enable="1">MBoxIn</Sm>
                <Sm StartAddress="#x1000" ControlByte="#x64" Enable="1">Outputs</Sm>
                <Sm StartAddress="#x1600" ControlByte="#x20" Enable="1">Inputs</Sm>
                <RxPdo Fixed="1">
                     <Index>#x1600</Index>
                     <Name>DO RxPDO-Map</Name>
                     <Exclude>#x1601</Exclude>
                     <Exclude>#x1602</Exclude>
                </RxPdo>
                <RxPdo Sm="2" Fixed="1">
                    <Index>#x1601</Index>
                     <Name>DO RxPDO-Map</Name>
                     <Exclude>#x1600</Exclude>
                     <Exclude>#x1602</Exclude>
                     <Entry>
                         <Index>#x2185</Index>
                         <SubIndex>1</SubIndex>
                         <BitLen>16</BitLen>
                         <Name>A Output 01</Name>
                         <DataType>UINT</DataType>
                     </Entry>
                     <Entry>
                         <Index>#x2185</Index>
                         <SubIndex>2</SubIndex>
                         <BitLen>16</BitLen>
                         <Name>A Output 02</Name>
                         <DataType>UINT</DataType>
                     </Entry>
                     <Entry>
                         <Index>#x2185</Index>
                         <SubIndex>3</SubIndex>
                         <BitLen>16</BitLen>
                         <Name>A Output 03</Name>
                         <DataType>UINT</DataType>
                     </Entry>
                     <Entry>
                         <Index>#x2185</Index>
                         <SubIndex>4</SubIndex>
                         <BitLen>16</BitLen>
                         <Name>A Output 04</Name>
                         <DataType>UINT</DataType>
                     </Entry>
                     <Entry>
                         <Index>#x2185</Index>
                         <SubIndex>5</SubIndex>
                         <BitLen>16</BitLen>
                         <Name>A Output 05</Name>
                         <DataType>UINT</DataType>
                     </Entry>
```

```
<Entry>
    <Index>#x2185</Index>
    <SubIndex>6</SubIndex>
    <BitLen>16</BitLen>
    <Name>A Output 06</Name>
    <DataType>UINT</DataType>
</Entry>
<Entry>
    <Index>#x2186</Index>
    <SubIndex>1</SubIndex>
    <BitLen>16</BitLen>
    <Name>B Output 01</Name>
    <DataType>UINT</DataType>
</Entry>
<Entry>
    <Index>#x2186</Index>
    <SubIndex>2</SubIndex>
    <BitLen>16</BitLen>
    <Name>B Output 02</Name>
    <DataType>UINT</DataType>
</Entry>
<Entry>
    <Index>#x2186</Index>
    <SubIndex>3</SubIndex>
    <BitLen>16</BitLen>
    <Name>B Output 03</Name>
    <DataType>UINT</DataType>
</Entry>
<Entry>
    <Index>#x2186</Index>
    <SubIndex>4</SubIndex>
    <BitLen>16</BitLen>
    <Name>B Output 04</Name>
    <DataType>UINT</DataType>
</Entry>
<Entry>
    <Index>#x2186</Index>
    <SubIndex>5</SubIndex>
    <BitLen>16</BitLen>
    <Name>B Output 05</Name>
    <DataType>UINT</DataType>
</Entry>
<Entry>
    <Index>#x2186</Index>
    <SubIndex>6</SubIndex>
    <BitLen>16</BitLen>
    <Name>B Output 06</Name>
    <DataType>UINT</DataType>
</Entry>
<Entry>
    <Index>#x2187</Index>
    <SubIndex>1</SubIndex>
```

```
<BitLen>16</BitLen>
    <Name>C Output 01</Name>
    <DataType>UINT</DataType>
</Entry>
<Entry>
    <Index>#x2187</Index>
    <SubIndex>2</SubIndex>
    <BitLen>16</BitLen>
    <Name>C Output 02</Name>
    <DataType>UINT</DataType>
</Entry>
<Entry>
    <Index>#x2187</Index>
    <SubIndex>3</SubIndex>
    <BitLen>16</BitLen>
    <Name>C Output 03</Name>
    <DataType>UINT</DataType>
</Entry>
<Entry>
    <Index>#x2187</Index>
    <SubIndex>4</SubIndex>
    <BitLen>16</BitLen>
    <Name>C Output 04</Name>
    <DataType>UINT</DataType>
</Entry>
<Entry>
    <Index>#x2187</Index>
    <SubIndex>5</SubIndex>
    <BitLen>16</BitLen>
    <Name>C Output 05</Name>
    <DataType>UINT</DataType>
</Entry>
<Entry>
    <Index>#x2187</Index>
    <SubIndex>6</SubIndex>
    <BitLen>16</BitLen>
    <Name>C Output 06</Name>
    <DataType>UINT</DataType>
</Entry>
<Entry>
    <Index>#x2188</Index>
    <SubIndex>1</SubIndex>
    <BitLen>16</BitLen>
    <Name>D Output 01</Name>
    <DataType>UINT</DataType>
</Entry>
<Entry>
    <Index>#x2188</Index>
    <SubIndex>2</SubIndex>
    <BitLen>16</BitLen>
    <Name>D Output 02</Name>
    <DataType>UINT</DataType>
```

```
</Entry>
    <Entry>
        <Index>#x2188</Index>
        <SubIndex>3</SubIndex>
        <BitLen>16</BitLen>
        <Name>D Output 03</Name>
        <DataType>UINT</DataType>
    </Entry>
    <Entry>
        <Index>#x2188</Index>
        <SubIndex>4</SubIndex>
        <BitLen>16</BitLen>
        <Name>D Output 04</Name>
        <DataType>UINT</DataType>
    </Entry>
    <Entry>
        <Index>#x2188</Index>
        <SubIndex>5</SubIndex>
        <BitLen>16</BitLen>
        <Name>D Output 05</Name>
        <DataType>UINT</DataType>
    </Entry>
    <Entry>
        <Index>#x2188</Index>
        <SubIndex>6</SubIndex>
        <BitLen>16</BitLen>
        <Name>D Output 06</Name>
        <DataType>UINT</DataType>
    </Entry>
</RxPdo>
<RxPdo Fixed="1">
    <Index>#x1602</Index>
    <Name>DO RxPDO-Map</Name>
    <Exclude>#x1600</Exclude>
    <Exclude>#x1601</Exclude>
    <Entry>
        <Index>#x2185</Index>
        <SubIndex>1</SubIndex>
        <BitLen>16</BitLen>
        <Name>A Output 01</Name>
        <DataType>UINT</DataType>
    </Entry>
    <Entry>
        <Index>#x2185</Index>
        <SubIndex>2</SubIndex>
        <BitLen>16</BitLen>
        <Name>A Output 02</Name>
        <DataType>UINT</DataType>
    </Entry>
    <Entry>
        <Index>#x2185</Index>
        <SubIndex>3</SubIndex>
```

```
<BitLen>16</BitLen>
    <Name>A Output 03</Name>
    <DataType>UINT</DataType>
</Entry>
<Entry>
    <Index>#x2185</Index>
    <SubIndex>4</SubIndex>
    <BitLen>16</BitLen>
    <Name>A Output 04</Name>
    <DataType>UINT</DataType>
</Entry>
<Entry>
    <Index>#x2185</Index>
    <SubIndex>5</SubIndex>
    <BitLen>16</BitLen>
    <Name>A Output 05</Name>
    <DataType>UINT</DataType>
</Entry>
<Entry>
    <Index>#x2185</Index>
    <SubIndex>6</SubIndex>
    <BitLen>16</BitLen>
    <Name>A Output 06</Name>
    <DataType>UINT</DataType>
</Entry>
<Entry>
    <Index>#x2186</Index>
    <SubIndex>1</SubIndex>
    <BitLen>16</BitLen>
    <Name>B Output 01</Name>
    <DataType>UINT</DataType>
</Entry>
<Entry>
    <Index>#x2186</Index>
    <SubIndex>2</SubIndex>
    <BitLen>16</BitLen>
    <Name>B Output 02</Name>
    <DataType>UINT</DataType>
</Entry>
<Entry>
    <Index>#x2186</Index>
    <SubIndex>3</SubIndex>
    <BitLen>16</BitLen>
    <Name>B Output 03</Name>
    <DataType>UINT</DataType>
</Entry>
<Entry>
    <Index>#x2186</Index>
    <SubIndex>4</SubIndex>
    <BitLen>16</BitLen>
    <Name>B Output 04</Name>
    <DataType>UINT</DataType>
```

```
</Entry>
<Entry>
    <Index>#x2186</Index>
    <SubIndex>5</SubIndex>
    <BitLen>16</BitLen>
    <Name>B Output 05</Name>
    <DataType>UINT</DataType>
</Entry>
<Entry>
    <Index>#x2186</Index>
    <SubIndex>6</SubIndex>
    <BitLen>16</BitLen>
    <Name>B Output 06</Name>
    <DataType>UINT</DataType>
</Entry>
<Entry>
    <Index>#x2187</Index>
    <SubIndex>1</SubIndex>
    <BitLen>16</BitLen>
    <Name>C Output 01</Name>
    <DataType>UINT</DataType>
</Entry>
<Entry>
    <Index>#x2187</Index>
    <SubIndex>2</SubIndex>
    <BitLen>16</BitLen>
    <Name>C Output 02</Name>
    <DataType>UINT</DataType>
</Entry>
<Entry>
    <Index>#x2187</Index>
    <SubIndex>3</SubIndex>
    <BitLen>16</BitLen>
    <Name>C Output 03</Name>
    <DataType>UINT</DataType>
</Entry>
<Entry>
    <Index>#x2187</Index>
    <SubIndex>4</SubIndex>
    <BitLen>16</BitLen>
    <Name>C Output 04</Name>
    <DataType>UINT</DataType>
</Entry>
<Entry>
    <Index>#x2187</Index>
    <SubIndex>5</SubIndex>
    <BitLen>16</BitLen>
    <Name>C Output 05</Name>
    <DataType>UINT</DataType>
</Entry>
<Entry>
    <Index>#x2187</Index>
```

```
<SubIndex>6</SubIndex>
    <BitLen>16</BitLen>
    <Name>C Output 06</Name>
    <DataType>UINT</DataType>
</Entry>
<Entry>
    <Index>#x2188</Index>
    <SubIndex>1</SubIndex>
    <BitLen>16</BitLen>
    <Name>D Output 01</Name>
    <DataType>UINT</DataType>
</Entry>
<Entry>
    <Index>#x2188</Index>
    <SubIndex>2</SubIndex>
    <BitLen>16</BitLen>
    <Name>D Output 02</Name>
    <DataType>UINT</DataType>
</Entry>
<Entry>
    <Index>#x2188</Index>
    <SubIndex>3</SubIndex>
    <BitLen>16</BitLen>
    <Name>D Output 03</Name>
    <DataType>UINT</DataType>
</Entry>
<Entry>
    <Index>#x2188</Index>
    <SubIndex>4</SubIndex>
    <BitLen>16</BitLen>
    <Name>D Output 04</Name>
    <DataType>UINT</DataType>
</Entry>
<Entry>
    <Index>#x2188</Index>
    <SubIndex>5</SubIndex>
    <BitLen>16</BitLen>
    <Name>D Output 05</Name>
    <DataType>UINT</DataType>
</Entry>
<Entry>
    <Index>#x2188</Index>
    <SubIndex>6</SubIndex>
    <BitLen>16</BitLen>
    <Name>D Output 06</Name>
    <DataType>UINT</DataType>
</Entry>
<Entry>
    <Index>#x2189</Index>
    <SubIndex>1</SubIndex>
    <BitLen>16</BitLen>
    <Name>E Output 01</Name>
```

```
<DataType>UINT</DataType>
</Entry>
<Entry>
    <Index>#x2189</Index>
    <SubIndex>2</SubIndex>
    <BitLen>16</BitLen>
    <Name>E Output 02</Name>
    <DataType>UINT</DataType>
</Entry>
<Entry>
    <Index>#x2189</Index>
    <SubIndex>3</SubIndex>
    <BitLen>16</BitLen>
    <Name>E Output 03</Name>
    <DataType>UINT</DataType>
</Entry>
<Entry>
    <Index>#x2189</Index>
    <SubIndex>4</SubIndex>
    <BitLen>16</BitLen>
    <Name>E Output 04</Name>
    <DataType>UINT</DataType>
</Entry>
<Entry>
    <Index>#x2189</Index>
    <SubIndex>5</SubIndex>
    <BitLen>16</BitLen>
    <Name>E Output 05</Name>
    <DataType>UINT</DataType>
</Entry>
<Entry>
    <Index>#x2189</Index>
    <SubIndex>6</SubIndex>
    <BitLen>16</BitLen>
    <Name>E Output 06</Name>
    <DataType>UINT</DataType>
</Entry>
<Entry>
    <Index>#x218A</Index>
    <SubIndex>1</SubIndex>
    <BitLen>16</BitLen>
    <Name>F Output 01</Name>
    <DataType>UINT</DataType>
</Entry>
<Entry>
    <Index>#x218A</Index>
    <SubIndex>2</SubIndex>
    <BitLen>16</BitLen>
    <Name>F Output 02</Name>
    <DataType>UINT</DataType>
</Entry>
<Entry>
```

```
<Index>#x218A</Index>
    <SubIndex>3</SubIndex>
    <BitLen>16</BitLen>
    <Name>F Output 03</Name>
    <DataType>UINT</DataType>
</Entry>
<Entry>
    <Index>#x218A</Index>
    <SubIndex>4</SubIndex>
    <BitLen>16</BitLen>
    <Name>F Output 04</Name>
    <DataType>UINT</DataType>
</Entry>
<Entry>
    <Index>#x218A</Index>
    <SubIndex>5</SubIndex>
    <BitLen>16</BitLen>
    <Name>F Output 05</Name>
    <DataType>UINT</DataType>
</Entry>
<Entry>
    <Index>#x218A</Index>
    <SubIndex>6</SubIndex>
    <BitLen>16</BitLen>
    <Name>F Output 06</Name>
    <DataType>UINT</DataType>
</Entry>
<Entry>
    <Index>#x218B</Index>
    <SubIndex>1</SubIndex>
    <BitLen>16</BitLen>
    <Name>G Output 01</Name>
    <DataType>UINT</DataType>
</Entry>
<Entry>
    <Index>#x218B</Index>
    <SubIndex>2</SubIndex>
    <BitLen>16</BitLen>
    <Name>G Output 02</Name>
    <DataType>UINT</DataType>
</Entry>
<Entry>
    <Index>#x218B</Index>
    <SubIndex>3</SubIndex>
    <BitLen>16</BitLen>
    <Name>G Output 03</Name>
    <DataType>UINT</DataType>
</Entry>
<Entry>
    <Index>#x218B</Index>
    <SubIndex>4</SubIndex>
    <BitLen>16</BitLen>
```

```
<Name>G Output 04</Name>
    <DataType>UINT</DataType>
</Entry>
<Entry>
    <Index>#x218B</Index>
    <SubIndex>5</SubIndex>
    <BitLen>16</BitLen>
    <Name>G Output 05</Name>
    <DataType>UINT</DataType>
</Entry>
<Entry>
    <Index>#x218B</Index>
    <SubIndex>6</SubIndex>
    <BitLen>16</BitLen>
    <Name>G Output 06</Name>
    <DataType>UINT</DataType>
</Entry>
<Entry>
    <Index>#x218C</Index>
    <SubIndex>1</SubIndex>
    <BitLen>16</BitLen>
    <Name>H Output 01</Name>
    <DataType>UINT</DataType>
</Entry>
<Entry>
    <Index>#x218C</Index>
    <SubIndex>2</SubIndex>
    <BitLen>16</BitLen>
    <Name>H Output 02</Name>
    <DataType>UINT</DataType>
</Entry>
<Entry>
    <Index>#x218C</Index>
    <SubIndex>3</SubIndex>
    <BitLen>16</BitLen>
    <Name>H Output 03</Name>
    <DataType>UINT</DataType>
</Entry>
<Entry>
    <Index>#x218C</Index>
    <SubIndex>4</SubIndex>
    <BitLen>16</BitLen>
    <Name>H Output 04</Name>
    <DataType>UINT</DataType>
</Entry>
<Entry>
    <Index>#x218C</Index>
    <SubIndex>5</SubIndex>
    <BitLen>16</BitLen>
    <Name>H Output 05</Name>
    <DataType>UINT</DataType>
</Entry>
```

```
<Entry>
        <Index>#x218C</Index>
        <SubIndex>6</SubIndex>
        <BitLen>16</BitLen>
        <Name>H Output 06</Name>
        <DataType>UINT</DataType>
    </Entry>
</RxPdo>
<TxPdo Fixed="1">
    <Index>#x1a00</Index>
    <Name>DI TxPDO-Map</Name>
    <Exclude>#x1a01</Exclude>
    <Exclude>#x1a02</Exclude>
</TxPdo>
<TxPdo Sm="3" Fixed="1">
    <Index>#x1a01</Index>
    <Name>DI TxPDO-Map</Name>
    <Exclude>#x1a00</Exclude>
    <Exclude>#x1a02</Exclude>
    <Entry>
        <Index>#x2102</Index>
        <SubIndex>1</SubIndex>
        <BitLen>8</BitLen>
        <Name>Livelist 1</Name>
        <DataType>USINT</DataType>
    </Entry>
    <Entry>
        <Index>#x2102</Index>
        <SubIndex>2</SubIndex>
        <BitLen>8</BitLen>
        <Name>Livelist 2</Name>
        <DataType>USINT</DataType>
    </Entry>
    <Entry>
        <Index>#x2102</Index>
        <SubIndex>3</SubIndex>
        <BitLen>8</BitLen>
        <Name>Livelist 3</Name>
        <DataType>USINT</DataType>
    </Entry>
    <Entry>
        <Index>#x2102</Index>
        <SubIndex>4</SubIndex>
        <BitLen>8</BitLen>
        <Name>Livelist 4</Name>
        <DataType>USINT</DataType>
    </Entry>
    <Entry>
        <Index>#x2102</Index>
        <SubIndex>5</SubIndex>
        <BitLen>8</BitLen>
        <Name>Livelist 5</Name>
```

```
<DataType>USINT</DataType>
</Entry>
<Entry>
    <Index>#x2102</Index>
    <SubIndex>6</SubIndex>
    <BitLen>8</BitLen>
    <Name>Livelist 6</Name>
    <DataType>USINT</DataType>
</Entry>
<Entry>
    <Index>#x2102</Index>
    <SubIndex>7</SubIndex>
    <BitLen>8</BitLen>
    <Name>Livelist 7</Name>
    <DataType>USINT</DataType>
</Entry>
<Entry>
    <Index>#x2102</Index>
    <SubIndex>8</SubIndex>
    <BitLen>8</BitLen>
    <Name>Livelist 8</Name>
    <DataType>USINT</DataType>
</Entry>
<Entry>
    <Index>#x210A</Index>
    <SubIndex>1</SubIndex>
    <BitLen>16</BitLen>
    <Name>A Input 01</Name>
    <DataType>UINT</DataType>
</Entry>
<Entry>
    <Index>#x210A</Index>
    <SubIndex>2</SubIndex>
    <BitLen>16</BitLen>
    <Name>A Input 02</Name>
    <DataType>UINT</DataType>
</Entry>
<Entry>
    <Index>#x210A</Index>
    <SubIndex>3</SubIndex>
    <BitLen>16</BitLen>
    <Name>A Input 03</Name>
    <DataType>UINT</DataType>
</Entry>
<Entry>
    <Index>#x210A</Index>
    <SubIndex>4</SubIndex>
    <BitLen>16</BitLen>
    <Name>A Input 04</Name>
    <DataType>UINT</DataType>
</Entry>
<Entry>
```

```
<Index>#x210A</Index>
    <SubIndex>5</SubIndex>
    <BitLen>16</BitLen>
    <Name>A Input 05</Name>
    <DataType>UINT</DataType>
</Entry>
<Entry>
    <Index>#x210A</Index>
    <SubIndex>6</SubIndex>
    <BitLen>16</BitLen>
    <Name>A Input 06</Name>
    <DataType>UINT</DataType>
</Entry>
<Entry>
    <Index>#x210B</Index>
    <SubIndex>1</SubIndex>
    <BitLen>16</BitLen>
    <Name>A Input 07</Name>
    <DataType>UINT</DataType>
</Entry>
<Entry>
    <Index>#x210B</Index>
    <SubIndex>2</SubIndex>
    <BitLen>16</BitLen>
    <Name>A Input 08</Name>
    <DataType>UINT</DataType>
</Entry>
<Entry>
    <Index>#x210B</Index>
    <SubIndex>3</SubIndex>
    <BitLen>16</BitLen>
    <Name>A Input 09</Name>
    <DataType>UINT</DataType>
</Entry>
<Entry>
    <Index>#x210B</Index>
    <SubIndex>4</SubIndex>
    <BitLen>16</BitLen>
    <Name>A Input 10</Name>
    <DataType>UINT</DataType>
</Entry>
<Entry>
    <Index>#x210B</Index>
    <SubIndex>5</SubIndex>
    <BitLen>16</BitLen>
    <Name>A Input 11</Name>
    <DataType>UINT</DataType>
</Entry>
<Entry>
    <Index>#x210B</Index>
    <SubIndex>6</SubIndex>
    <BitLen>16</BitLen>
```

```
<Name>A Input 12</Name>
    <DataType>UINT</DataType>
</Entry>
<Entry>
    <Index>#x210B</Index>
    <SubIndex>7</SubIndex>
    <BitLen>16</BitLen>
    <Name>A Input 13</Name>
    <DataType>UINT</DataType>
</Entry>
<Entry>
    <Index>#x210C</Index>
    <SubIndex>1</SubIndex>
    <BitLen>16</BitLen>
    <Name>B Input 01</Name>
    <DataType>UINT</DataType>
</Entry>
<Entry>
    <Index>#x210C</Index>
    <SubIndex>2</SubIndex>
    <BitLen>16</BitLen>
    <Name>B Input 02</Name>
    <DataType>UINT</DataType>
</Entry>
<Entry>
    <Index>#x210C</Index>
    <SubIndex>3</SubIndex>
    <BitLen>16</BitLen>
    <Name>B Input 03</Name>
    <DataType>UINT</DataType>
</Entry>
<Entry>
    <Index>#x210C</Index>
    <SubIndex>4</SubIndex>
    <BitLen>16</BitLen>
    <Name>B Input 04</Name>
    <DataType>UINT</DataType>
</Entry>
<Entry>
    <Index>#x210C</Index>
    <SubIndex>5</SubIndex>
    <BitLen>16</BitLen>
    <Name>B Input 05</Name>
    <DataType>UINT</DataType>
</Entry>
<Entry>
    <Index>#x210C</Index>
    <SubIndex>6</SubIndex>
    <BitLen>16</BitLen>
    <Name>B Input 06</Name>
    <DataType>UINT</DataType>
</Entry>
```

```
<Entry>
    <Index>#x210D</Index>
    <SubIndex>1</SubIndex>
    <BitLen>16</BitLen>
    <Name>B Input 07</Name>
    <DataType>UINT</DataType>
</Entry>
<Entry>
    <Index>#x210D</Index>
    <SubIndex>2</SubIndex>
    <BitLen>16</BitLen>
    <Name>B Input 08</Name>
    <DataType>UINT</DataType>
</Entry>
<Entry>
    <Index>#x210D</Index>
    <SubIndex>3</SubIndex>
    <BitLen>16</BitLen>
    <Name>B Input 09</Name>
    <DataType>UINT</DataType>
</Entry>
<Entry>
    <Index>#x210D</Index>
    <SubIndex>4</SubIndex>
    <BitLen>16</BitLen>
    <Name>B Input 10</Name>
    <DataType>UINT</DataType>
</Entry>
<Entry>
    <Index>#x210D</Index>
    <SubIndex>5</SubIndex>
    <BitLen>16</BitLen>
    <Name>B Input 11</Name>
    <DataType>UINT</DataType>
</Entry>
<Entry>
    <Index>#x210D</Index>
    <SubIndex>6</SubIndex>
    <BitLen>16</BitLen>
    <Name>B Input 12</Name>
    <DataType>UINT</DataType>
</Entry>
<Entry>
    <Index>#x210D</Index>
    <SubIndex>7</SubIndex>
    <BitLen>16</BitLen>
    <Name>B Input 13</Name>
    <DataType>UINT</DataType>
</Entry>
<Entry>
    <Index>#x210E</Index>
    <SubIndex>1</SubIndex>
```

```
<BitLen>16</BitLen>
    <Name>C Input 01</Name>
    <DataType>UINT</DataType>
</Entry>
<Entry>
    <Index>#x210E</Index>
    <SubIndex>2</SubIndex>
    <BitLen>16</BitLen>
    <Name>C Input 02</Name>
    <DataType>UINT</DataType>
</Entry>
<Entry>
    <Index>#x210E</Index>
    <SubIndex>3</SubIndex>
    <BitLen>16</BitLen>
    <Name>C Input 03</Name>
    <DataType>UINT</DataType>
</Entry>
<Entry>
    <Index>#x210E</Index>
    <SubIndex>4</SubIndex>
    <BitLen>16</BitLen>
    <Name>C Input 04</Name>
    <DataType>UINT</DataType>
</Entry>
<Entry>
    <Index>#x210E</Index>
    <SubIndex>5</SubIndex>
    <BitLen>16</BitLen>
    <Name>C Input 05</Name>
    <DataType>UINT</DataType>
</Entry>
<Entry>
    <Index>#x210E</Index>
    <SubIndex>6</SubIndex>
    <BitLen>16</BitLen>
    <Name>C Input 06</Name>
    <DataType>UINT</DataType>
</Entry>
<Entry>
    <Index>#x210F</Index>
    <SubIndex>1</SubIndex>
    <BitLen>16</BitLen>
    <Name>C Input 07</Name>
    <DataType>UINT</DataType>
</Entry>
<Entry>
    <Index>#x210F</Index>
    <SubIndex>2</SubIndex>
    <BitLen>16</BitLen>
    <Name>C Input 08</Name>
    <DataType>UINT</DataType>
```

```
</Entry>
<Entry>
    <Index>#x210F</Index>
    <SubIndex>3</SubIndex>
    <BitLen>16</BitLen>
    <Name>C Input 09</Name>
    <DataType>UINT</DataType>
</Entry>
<Entry>
    <Index>#x210F</Index>
    <SubIndex>4</SubIndex>
    <BitLen>16</BitLen>
    <Name>C Input 10</Name>
    <DataType>UINT</DataType>
</Entry>
<Entry>
    <Index>#x210F</Index>
    <SubIndex>5</SubIndex>
    <BitLen>16</BitLen>
    <Name>C Input 11</Name>
    <DataType>UINT</DataType>
</Entry>
<Entry>
    <Index>#x210F</Index>
    <SubIndex>6</SubIndex>
    <BitLen>16</BitLen>
    <Name>C Input 12</Name>
    <DataType>UINT</DataType>
</Entry>
<Entry>
    <Index>#x210F</Index>
    <SubIndex>7</SubIndex>
    <BitLen>16</BitLen>
    <Name>C Input 13</Name>
    <DataType>UINT</DataType>
</Entry>
<Entry>
    <Index>#x2110</Index>
    <SubIndex>1</SubIndex>
    <BitLen>16</BitLen>
    <Name>D Input 01</Name>
    <DataType>UINT</DataType>
</Entry>
<Entry>
    <Index>#x2110</Index>
    <SubIndex>2</SubIndex>
    <BitLen>16</BitLen>
    <Name>D Input 02</Name>
    <DataType>UINT</DataType>
</Entry>
<Entry>
    <Index>#x2110</Index>
```

```
<SubIndex>3</SubIndex>
    <BitLen>16</BitLen>
    <Name>D Input 03</Name>
    <DataType>UINT</DataType>
</Entry>
<Entry>
    <Index>#x2110</Index>
    <SubIndex>4</SubIndex>
    <BitLen>16</BitLen>
    <Name>D Input 04</Name>
    <DataType>UINT</DataType>
</Entry>
<Entry>
    <Index>#x2110</Index>
    <SubIndex>5</SubIndex>
    <BitLen>16</BitLen>
    <Name>D Input 05</Name>
    <DataType>UINT</DataType>
</Entry>
<Entry>
    <Index>#x2110</Index>
    <SubIndex>6</SubIndex>
    <BitLen>16</BitLen>
    <Name>D Input 06</Name>
    <DataType>UINT</DataType>
</Entry>
<Entry>
    <Index>#x2111</Index>
    <SubIndex>1</SubIndex>
    <BitLen>16</BitLen>
    <Name>D Input 07</Name>
    <DataType>UINT</DataType>
</Entry>
<Entry>
    <Index>#x2111</Index>
    <SubIndex>2</SubIndex>
    <BitLen>16</BitLen>
    <Name>D Input 08</Name>
    <DataType>UINT</DataType>
</Entry>
<Entry>
    <Index>#x2111</Index>
    <SubIndex>3</SubIndex>
    <BitLen>16</BitLen>
    <Name>D Input 09</Name>
    <DataType>UINT</DataType>
</Entry>
<Entry>
    <Index>#x2111</Index>
    <SubIndex>4</SubIndex>
    <BitLen>16</BitLen>
    <Name>D Input 10</Name>
```

```
<DataType>UINT</DataType>
    </Entry>
    <Entry>
        <Index>#x2111</Index>
        <SubIndex>5</SubIndex>
        <BitLen>16</BitLen>
        <Name>D Input 11</Name>
        <DataType>UINT</DataType>
    </Entry>
    <Entry>
        <Index>#x2111</Index>
        <SubIndex>6</SubIndex>
        <BitLen>16</BitLen>
        <Name>D Input 12</Name>
        <DataType>UINT</DataType>
    </Entry>
    <Entry>
        <Index>#x2111</Index>
        <SubIndex>7</SubIndex>
        <BitLen>16</BitLen>
        <Name>D Input 13</Name>
        <DataType>UINT</DataType>
    </Entry>
</TxPdo>
<TxPdo Fixed="1">
    <Index>#x1a02</Index>
    <Name>DI TxPDO-Map</Name>
    <Exclude>#x1a00</Exclude>
    <Exclude>#x1a01</Exclude>
    <Entry>
        <Index>#x2102</Index>
        <SubIndex>1</SubIndex>
        <BitLen>8</BitLen>
        <Name>Livelist 1</Name>
        <DataType>USINT</DataType>
    </Entry>
    <Entry>
        <Index>#x2102</Index>
        <SubIndex>2</SubIndex>
        <BitLen>8</BitLen>
        <Name>Livelist 2</Name>
        <DataType>USINT</DataType>
    </Entry>
    <Entry>
        <Index>#x2102</Index>
        <SubIndex>3</SubIndex>
        <BitLen>8</BitLen>
        <Name>Livelist 3</Name>
        <DataType>USINT</DataType>
    </Entry>
    <Entry>
        <Index>#x2102</Index>
```

```
<SubIndex>4</SubIndex>
    <BitLen>8</BitLen>
    <Name>Livelist 4</Name>
    <DataType>USINT</DataType>
</Entry>
<Entry>
    <Index>#x2102</Index>
    <SubIndex>5</SubIndex>
    <BitLen>8</BitLen>
    <Name>Livelist 5</Name>
    <DataType>USINT</DataType>
</Entry>
<Entry>
    <Index>#x2102</Index>
    <SubIndex>6</SubIndex>
    <BitLen>8</BitLen>
    <Name>Livelist 6</Name>
    <DataType>USINT</DataType>
</Entry>
<Entry>
    <Index>#x2102</Index>
    <SubIndex>7</SubIndex>
    <BitLen>8</BitLen>
    <Name>Livelist 7</Name>
    <DataType>USINT</DataType>
</Entry>
<Entry>
    <Index>#x2102</Index>
    <SubIndex>8</SubIndex>
    <BitLen>8</BitLen>
    <Name>Livelist 8</Name>
    <DataType>USINT</DataType>
</Entry>
<Entry>
    <Index>#x210A</Index>
    <SubIndex>1</SubIndex>
    <BitLen>16</BitLen>
    <Name>A Input 01</Name>
    <DataType>UINT</DataType>
</Entry>
<Entry>
    <Index>#x210A</Index>
    <SubIndex>2</SubIndex>
    <BitLen>16</BitLen>
    <Name>A Input 02</Name>
    <DataType>UINT</DataType>
</Entry>
<Entry>
    <Index>#x210A</Index>
    <SubIndex>3</SubIndex>
    <BitLen>16</BitLen>
    <Name>A Input 03</Name>
```

```
<DataType>UINT</DataType>
</Entry>
<Entry>
    <Index>#x210A</Index>
    <SubIndex>4</SubIndex>
    <BitLen>16</BitLen>
    <Name>A Input 04</Name>
    <DataType>UINT</DataType>
</Entry>
<Entry>
    <Index>#x210A</Index>
    <SubIndex>5</SubIndex>
    <BitLen>16</BitLen>
    <Name>A Input 05</Name>
    <DataType>UINT</DataType>
</Entry>
<Entry>
    <Index>#x210A</Index>
    <SubIndex>6</SubIndex>
    <BitLen>16</BitLen>
    <Name>A Input 06</Name>
    <DataType>UINT</DataType>
</Entry>
<Entry>
    <Index>#x210B</Index>
    <SubIndex>1</SubIndex>
    <BitLen>16</BitLen>
    <Name>A Input 07</Name>
    <DataType>UINT</DataType>
</Entry>
<Entry>
    <Index>#x210B</Index>
    <SubIndex>2</SubIndex>
    <BitLen>16</BitLen>
    <Name>A Input 08</Name>
    <DataType>UINT</DataType>
</Entry>
<Entry>
    <Index>#x210B</Index>
    <SubIndex>3</SubIndex>
    <BitLen>16</BitLen>
    <Name>A Input 09</Name>
    <DataType>UINT</DataType>
</Entry>
<Entry>
    <Index>#x210B</Index>
    <SubIndex>4</SubIndex>
    <BitLen>16</BitLen>
    <Name>A Input 10</Name>
    <DataType>UINT</DataType>
</Entry>
<Entry>
```

```
<Index>#x210B</Index>
    <SubIndex>5</SubIndex>
    <BitLen>16</BitLen>
    <Name>A Input 11</Name>
    <DataType>UINT</DataType>
</Entry>
<Entry>
    <Index>#x210B</Index>
    <SubIndex>6</SubIndex>
    <BitLen>16</BitLen>
    <Name>A Input 12</Name>
    <DataType>UINT</DataType>
</Entry>
<Entry>
    <Index>#x210B</Index>
    <SubIndex>7</SubIndex>
    <BitLen>16</BitLen>
    <Name>A Input 13</Name>
    <DataType>UINT</DataType>
</Entry>
<Entry>
    <Index>#x210C</Index>
    <SubIndex>1</SubIndex>
    <BitLen>16</BitLen>
    <Name>B Input 01</Name>
    <DataType>UINT</DataType>
</Entry>
<Entry>
    <Index>#x210C</Index>
    <SubIndex>2</SubIndex>
    <BitLen>16</BitLen>
    <Name>B Input 02</Name>
    <DataType>UINT</DataType>
</Entry>
<Entry>
    <Index>#x210C</Index>
    <SubIndex>3</SubIndex>
    <BitLen>16</BitLen>
    <Name>B Input 03</Name>
    <DataType>UINT</DataType>
</Entry>
<Entry>
    <Index>#x210C</Index>
    <SubIndex>4</SubIndex>
    <BitLen>16</BitLen>
    <Name>B Input 04</Name>
    <DataType>UINT</DataType>
</Entry>
<Entry>
    <Index>#x210C</Index>
    <SubIndex>5</SubIndex>
    <BitLen>16</BitLen>
```

```
<Name>B Input 05</Name>
    <DataType>UINT</DataType>
</Entry>
<Entry>
    <Index>#x210C</Index>
    <SubIndex>6</SubIndex>
    <BitLen>16</BitLen>
    <Name>B Input 06</Name>
    <DataType>UINT</DataType>
</Entry>
<Entry>
    <Index>#x210D</Index>
    <SubIndex>1</SubIndex>
    <BitLen>16</BitLen>
    <Name>B Input 07</Name>
    <DataType>UINT</DataType>
</Entry>
<Entry>
    <Index>#x210D</Index>
    <SubIndex>2</SubIndex>
    <BitLen>16</BitLen>
    <Name>B Input 08</Name>
    <DataType>UINT</DataType>
</Entry>
<Entry>
    <Index>#x210D</Index>
    <SubIndex>3</SubIndex>
    <BitLen>16</BitLen>
    <Name>B Input 09</Name>
    <DataType>UINT</DataType>
</Entry>
<Entry>
    <Index>#x210D</Index>
    <SubIndex>4</SubIndex>
    <BitLen>16</BitLen>
    <Name>B Input 10</Name>
    <DataType>UINT</DataType>
</Entry>
<Entry>
    <Index>#x210D</Index>
    <SubIndex>5</SubIndex>
    <BitLen>16</BitLen>
    <Name>B Input 11</Name>
    <DataType>UINT</DataType>
</Entry>
<Entry>
    <Index>#x210D</Index>
    <SubIndex>6</SubIndex>
    <BitLen>16</BitLen>
    <Name>B Input 12</Name>
    <DataType>UINT</DataType>
</Entry>
```

```
<Entry>
    <Index>#x210D</Index>
    <SubIndex>7</SubIndex>
    <BitLen>16</BitLen>
    <Name>B Input 13</Name>
    <DataType>UINT</DataType>
</Entry>
<Entry>
    <Index>#x210E</Index>
    <SubIndex>1</SubIndex>
    <BitLen>16</BitLen>
    <Name>C Input 01</Name>
    <DataType>UINT</DataType>
</Entry>
<Entry>
    <Index>#x210E</Index>
    <SubIndex>2</SubIndex>
    <BitLen>16</BitLen>
    <Name>C Input 02</Name>
    <DataType>UINT</DataType>
</Entry>
<Entry>
    <Index>#x210E</Index>
    <SubIndex>3</SubIndex>
    <BitLen>16</BitLen>
    <Name>C Input 03</Name>
    <DataType>UINT</DataType>
</Entry>
<Entry>
    <Index>#x210E</Index>
    <SubIndex>4</SubIndex>
    <BitLen>16</BitLen>
    <Name>C Input 04</Name>
    <DataType>UINT</DataType>
</Entry>
<Entry>
    <Index>#x210E</Index>
    <SubIndex>5</SubIndex>
    <BitLen>16</BitLen>
    <Name>C Input 05</Name>
    <DataType>UINT</DataType>
</Entry>
<Entry>
    <Index>#x210E</Index>
    <SubIndex>6</SubIndex>
    <BitLen>16</BitLen>
    <Name>C Input 06</Name>
    <DataType>UINT</DataType>
</Entry>
<Entry>
    <Index>#x210F</Index>
    <SubIndex>1</SubIndex>
```

```
<BitLen>16</BitLen>
    <Name>C Input 07</Name>
    <DataType>UINT</DataType>
</Entry>
<Entry>
    <Index>#x210F</Index>
    <SubIndex>2</SubIndex>
    <BitLen>16</BitLen>
    <Name>C Input 08</Name>
    <DataType>UINT</DataType>
</Entry>
<Entry>
    <Index>#x210F</Index>
    <SubIndex>3</SubIndex>
    <BitLen>16</BitLen>
    <Name>C Input 09</Name>
    <DataType>UINT</DataType>
</Entry>
<Entry>
    <Index>#x210F</Index>
    <SubIndex>4</SubIndex>
    <BitLen>16</BitLen>
    <Name>C Input 10</Name>
    <DataType>UINT</DataType>
</Entry>
<Entry>
    <Index>#x210F</Index>
    <SubIndex>5</SubIndex>
    <BitLen>16</BitLen>
    <Name>C Input 11</Name>
    <DataType>UINT</DataType>
</Entry>
<Entry>
    <Index>#x210F</Index>
    <SubIndex>6</SubIndex>
    <BitLen>16</BitLen>
    <Name>C Input 12</Name>
    <DataType>UINT</DataType>
</Entry>
<Entry>
    <Index>#x210F</Index>
    <SubIndex>7</SubIndex>
    <BitLen>16</BitLen>
    <Name>C Input 13</Name>
    <DataType>UINT</DataType>
</Entry>
<Entry>
    <Index>#x2110</Index>
    <SubIndex>1</SubIndex>
    <BitLen>16</BitLen>
    <Name>D Input 01</Name>
    <DataType>UINT</DataType>
```

```
</Entry>
<Entry>
    <Index>#x2110</Index>
    <SubIndex>2</SubIndex>
    <BitLen>16</BitLen>
    <Name>D Input 02</Name>
    <DataType>UINT</DataType>
</Entry>
<Entry>
    <Index>#x2110</Index>
    <SubIndex>3</SubIndex>
    <BitLen>16</BitLen>
    <Name>D Input 03</Name>
    <DataType>UINT</DataType>
</Entry>
<Entry>
    <Index>#x2110</Index>
    <SubIndex>4</SubIndex>
    <BitLen>16</BitLen>
    <Name>D Input 04</Name>
    <DataType>UINT</DataType>
</Entry>
<Entry>
    <Index>#x2110</Index>
    <SubIndex>5</SubIndex>
    <BitLen>16</BitLen>
    <Name>D Input 05</Name>
    <DataType>UINT</DataType>
</Entry>
<Entry>
    <Index>#x2110</Index>
    <SubIndex>6</SubIndex>
    <BitLen>16</BitLen>
    <Name>D Input 06</Name>
    <DataType>UINT</DataType>
</Entry>
<Entry>
    <Index>#x2111</Index>
    <SubIndex>1</SubIndex>
    <BitLen>16</BitLen>
    <Name>D Input 07</Name>
    <DataType>UINT</DataType>
</Entry>
<Entry>
    <Index>#x2111</Index>
    <SubIndex>2</SubIndex>
    <BitLen>16</BitLen>
    <Name>D Input 08</Name>
    <DataType>UINT</DataType>
</Entry>
<Entry>
    <Index>#x2111</Index>
```

```
<SubIndex>3</SubIndex>
    <BitLen>16</BitLen>
    <Name>D Input 09</Name>
    <DataType>UINT</DataType>
</Entry>
<Entry>
    <Index>#x2111</Index>
    <SubIndex>4</SubIndex>
    <BitLen>16</BitLen>
    <Name>D Input 10</Name>
    <DataType>UINT</DataType>
</Entry>
<Entry>
    <Index>#x2111</Index>
    <SubIndex>5</SubIndex>
    <BitLen>16</BitLen>
    <Name>D Input 11</Name>
    <DataType>UINT</DataType>
</Entry>
<Entry>
    <Index>#x2111</Index>
    <SubIndex>6</SubIndex>
    <BitLen>16</BitLen>
    <Name>D Input 12</Name>
    <DataType>UINT</DataType>
</Entry>
<Entry>
    <Index>#x2111</Index>
    <SubIndex>7</SubIndex>
    <BitLen>16</BitLen>
    <Name>D Input 13</Name>
    <DataType>UINT</DataType>
</Entry>
<Entry>
    <Index>#x2112</Index>
    <SubIndex>1</SubIndex>
    <BitLen>16</BitLen>
    <Name>E Input 01</Name>
    <DataType>UINT</DataType>
</Entry>
<Entry>
    <Index>#x2112</Index>
    <SubIndex>2</SubIndex>
    <BitLen>16</BitLen>
    <Name>E Input 02</Name>
    <DataType>UINT</DataType>
</Entry>
<Entry>
    <Index>#x2112</Index>
    <SubIndex>3</SubIndex>
    <BitLen>16</BitLen>
    <Name>E Input 03</Name>
```

```
<DataType>UINT</DataType>
</Entry>
<Entry>
    <Index>#x2112</Index>
    <SubIndex>4</SubIndex>
    <BitLen>16</BitLen>
    <Name>E Input 04</Name>
    <DataType>UINT</DataType>
</Entry>
<Entry>
    <Index>#x2112</Index>
    <SubIndex>5</SubIndex>
    <BitLen>16</BitLen>
    <Name>E Input 05</Name>
    <DataType>UINT</DataType>
</Entry>
<Entry>
    <Index>#x2112</Index>
    <SubIndex>6</SubIndex>
    <BitLen>16</BitLen>
    <Name>E Input 06</Name>
    <DataType>UINT</DataType>
</Entry>
<Entry>
    <Index>#x2113</Index>
    <SubIndex>1</SubIndex>
    <BitLen>16</BitLen>
    <Name>E Input 07</Name>
    <DataType>UINT</DataType>
</Entry>
<Entry>
    <Index>#x2113</Index>
    <SubIndex>2</SubIndex>
    <BitLen>16</BitLen>
    <Name>E Input 08</Name>
    <DataType>UINT</DataType>
</Entry>
<Entry>
    <Index>#x2113</Index>
    <SubIndex>3</SubIndex>
    <BitLen>16</BitLen>
    <Name>E Input 09</Name>
    <DataType>UINT</DataType>
</Entry>
<Entry>
    <Index>#x2113</Index>
    <SubIndex>4</SubIndex>
    <BitLen>16</BitLen>
    <Name>E Input 10</Name>
    <DataType>UINT</DataType>
</Entry>
<Entry>
```

```
<Index>#x2113</Index>
    <SubIndex>5</SubIndex>
    <BitLen>16</BitLen>
    <Name>E Input 11</Name>
    <DataType>UINT</DataType>
</Entry>
<Entry>
    <Index>#x2113</Index>
    <SubIndex>6</SubIndex>
    <BitLen>16</BitLen>
    <Name>E Input 12</Name>
    <DataType>UINT</DataType>
</Entry>
<Entry>
    <Index>#x2113</Index>
    <SubIndex>7</SubIndex>
    <BitLen>16</BitLen>
    <Name>E Input 13</Name>
    <DataType>UINT</DataType>
</Entry>
<Entry>
    <Index>#x2114</Index>
    <SubIndex>1</SubIndex>
    <BitLen>16</BitLen>
    <Name>F Input 01</Name>
    <DataType>UINT</DataType>
</Entry>
<Entry>
    <Index>#x2114</Index>
    <SubIndex>2</SubIndex>
    <BitLen>16</BitLen>
    <Name>F Input 02</Name>
    <DataType>UINT</DataType>
</Entry>
<Entry>
    <Index>#x2114</Index>
    <SubIndex>3</SubIndex>
    <BitLen>16</BitLen>
    <Name>F Input 03</Name>
    <DataType>UINT</DataType>
</Entry>
<Entry>
    <Index>#x2114</Index>
    <SubIndex>4</SubIndex>
    <BitLen>16</BitLen>
    <Name>F Input 04</Name>
    <DataType>UINT</DataType>
</Entry>
<Entry>
    <Index>#x2114</Index>
    <SubIndex>5</SubIndex>
    <BitLen>16</BitLen>
```

```
<Name>F Input 05</Name>
    <DataType>UINT</DataType>
</Entry>
<Entry>
    <Index>#x2114</Index>
    <SubIndex>6</SubIndex>
    <BitLen>16</BitLen>
    <Name>F Input 06</Name>
    <DataType>UINT</DataType>
</Entry>
<Entry>
    <Index>#x2115</Index>
    <SubIndex>1</SubIndex>
    <BitLen>16</BitLen>
    <Name>F Input 07</Name>
    <DataType>UINT</DataType>
</Entry>
<Entry>
    <Index>#x2115</Index>
    <SubIndex>2</SubIndex>
    <BitLen>16</BitLen>
    <Name>F Input 08</Name>
    <DataType>UINT</DataType>
</Entry>
<Entry>
    <Index>#x2115</Index>
    <SubIndex>3</SubIndex>
    <BitLen>16</BitLen>
    <Name>F Input 09</Name>
    <DataType>UINT</DataType>
</Entry>
<Entry>
    <Index>#x2115</Index>
    <SubIndex>4</SubIndex>
    <BitLen>16</BitLen>
    <Name>F Input 10</Name>
    <DataType>UINT</DataType>
</Entry>
<Entry>
    <Index>#x2115</Index>
    <SubIndex>5</SubIndex>
    <BitLen>16</BitLen>
    <Name>F Input 11</Name>
    <DataType>UINT</DataType>
</Entry>
<Entry>
    <Index>#x2115</Index>
    <SubIndex>6</SubIndex>
    <BitLen>16</BitLen>
    <Name>F Input 12</Name>
    <DataType>UINT</DataType>
</Entry>
```

```
<Entry>
    <Index>#x2115</Index>
    <SubIndex>7</SubIndex>
    <BitLen>16</BitLen>
    <Name>F Input 13</Name>
    <DataType>UINT</DataType>
</Entry>
<Entry>
    <Index>#x2116</Index>
    <SubIndex>1</SubIndex>
    <BitLen>16</BitLen>
    <Name>G Input 01</Name>
    <DataType>UINT</DataType>
</Entry>
<Entry>
    <Index>#x2116</Index>
    <SubIndex>2</SubIndex>
    <BitLen>16</BitLen>
    <Name>G Input 02</Name>
    <DataType>UINT</DataType>
</Entry>
<Entry>
    <Index>#x2116</Index>
    <SubIndex>3</SubIndex>
    <BitLen>16</BitLen>
    <Name>G Input 03</Name>
    <DataType>UINT</DataType>
</Entry>
<Entry>
    <Index>#x2116</Index>
    <SubIndex>4</SubIndex>
    <BitLen>16</BitLen>
    <Name>G Input 04</Name>
    <DataType>UINT</DataType>
</Entry>
<Entry>
    <Index>#x2116</Index>
    <SubIndex>5</SubIndex>
    <BitLen>16</BitLen>
    <Name>G Input 05</Name>
    <DataType>UINT</DataType>
</Entry>
<Entry>
    <Index>#x2116</Index>
    <SubIndex>6</SubIndex>
    <BitLen>16</BitLen>
    <Name>G Input 06</Name>
    <DataType>UINT</DataType>
</Entry>
<Entry>
    <Index>#x2117</Index>
    <SubIndex>1</SubIndex>
```

```
<BitLen>16</BitLen>
    <Name>G Input 07</Name>
    <DataType>UINT</DataType>
</Entry>
<Entry>
    <Index>#x2117</Index>
    <SubIndex>2</SubIndex>
    <BitLen>16</BitLen>
    <Name>G Input 08</Name>
    <DataType>UINT</DataType>
</Entry>
<Entry>
    <Index>#x2117</Index>
    <SubIndex>3</SubIndex>
    <BitLen>16</BitLen>
    <Name>G Input 09</Name>
    <DataType>UINT</DataType>
</Entry>
<Entry>
    <Index>#x2117</Index>
    <SubIndex>4</SubIndex>
    <BitLen>16</BitLen>
    <Name>G Input 10</Name>
    <DataType>UINT</DataType>
</Entry>
<Entry>
    <Index>#x2117</Index>
    <SubIndex>5</SubIndex>
    <BitLen>16</BitLen>
    <Name>G Input 11</Name>
    <DataType>UINT</DataType>
</Entry>
<Entry>
    <Index>#x2117</Index>
    <SubIndex>6</SubIndex>
    <BitLen>16</BitLen>
    <Name>G Input 12</Name>
    <DataType>UINT</DataType>
</Entry>
<Entry>
    <Index>#x2117</Index>
    <SubIndex>7</SubIndex>
    <BitLen>16</BitLen>
    <Name>G Input 13</Name>
    <DataType>UINT</DataType>
</Entry>
<Entry>
    <Index>#x2118</Index>
    <SubIndex>1</SubIndex>
    <BitLen>16</BitLen>
    <Name>H Input 01</Name>
    <DataType>UINT</DataType>
```

```
</Entry>
<Entry>
    <Index>#x2118</Index>
    <SubIndex>2</SubIndex>
    <BitLen>16</BitLen>
    <Name>H Input 02</Name>
    <DataType>UINT</DataType>
</Entry>
<Entry>
    <Index>#x2118</Index>
    <SubIndex>3</SubIndex>
    <BitLen>16</BitLen>
    <Name>H Input 03</Name>
    <DataType>UINT</DataType>
</Entry>
<Entry>
    <Index>#x2118</Index>
    <SubIndex>4</SubIndex>
    <BitLen>16</BitLen>
    <Name>H Input 04</Name>
    <DataType>UINT</DataType>
</Entry>
<Entry>
    <Index>#x2118</Index>
    <SubIndex>5</SubIndex>
    <BitLen>16</BitLen>
    <Name>H Input 05</Name>
    <DataType>UINT</DataType>
</Entry>
<Entry>
    <Index>#x2118</Index>
    <SubIndex>6</SubIndex>
    <BitLen>16</BitLen>
    <Name>H Input 06</Name>
    <DataType>UINT</DataType>
</Entry>
<Entry>
    <Index>#x2119</Index>
    <SubIndex>1</SubIndex>
    <BitLen>16</BitLen>
    <Name>H Input 07</Name>
    <DataType>UINT</DataType>
</Entry>
<Entry>
    <Index>#x2119</Index>
    <SubIndex>2</SubIndex>
    <BitLen>16</BitLen>
    <Name>H Input 08</Name>
    <DataType>UINT</DataType>
</Entry>
<Entry>
    <Index>#x2119</Index>
```

```
<SubIndex>3</SubIndex>
            <BitLen>16</BitLen>
            <Name>H Input 09</Name>
            <DataType>UINT</DataType>
        </Entry>
        <Entry>
            <Index>#x2119</Index>
            <SubIndex>4</SubIndex>
            <BitLen>16</BitLen>
            <Name>H Input 10</Name>
            <DataType>UINT</DataType>
        </Entry>
        <Entry>
            <Index>#x2119</Index>
            <SubIndex>5</SubIndex>
            <BitLen>16</BitLen>
            <Name>H Input 11</Name>
            <DataType>UINT</DataType>
        </Entry>
        <Entry>
            <Index>#x2119</Index>
            <SubIndex>6</SubIndex>
            <BitLen>16</BitLen>
            <Name>H Input 12</Name>
            <DataType>UINT</DataType>
        </Entry>
        <Entry>
            <Index>#x2119</Index>
            <SubIndex>7</SubIndex>
            <BitLen>16</BitLen>
            <Name>H Input 13</Name>
            <DataType>UINT</DataType>
        </Entry>
    </TxPdo>
    <Mailbox DataLinkLayer="1">
        <CoE SdoInfo="1" CompleteAccess="1" PdoAssign="0" PdoConfig="0" 
                                                                              \overline{P}PdoUpload="1"/>
    </Mailbox>
    <ESC>
        <Reg0400>25000</Reg0400>
        <Reg0420>100</Reg0420>
    </ESC>
 <Eeprom>
    <ByteSize>2048</ByteSize>
    <ConfigData>0802000000000000000000000000</ConfigData>
 </Eeprom>
                                                                              Φ
```
<ImageData16x14>424DD6020000000000003600000028000000100000000E0000000100180000000000A0 02000000000000000000000000000000000000404040E4E4E4E4E4E4E4E4E4E4E4E4E4E4E4E4E4E4E4E4E4 404040FFFFFFFFFFFFFFFFFFFFFFFFFFFFFFFFFFFFFFFFFF404040E4E4E4E4E4E4E4E4E4E4E4E480808080 8080E4E4E4404040FFFFFFFFFFFFFFFFFFFFFFFFFFFFFFFFFFFFFFFFFF404040E4E4E4E4E4E4E4E4E4E4E4 E4808080808080E4E4E4404040FFFFFFFFFFFFFFFFFFFFFFFFFFFFFFFFFFFFFFFFFF404040E4E4E4E4E4E4

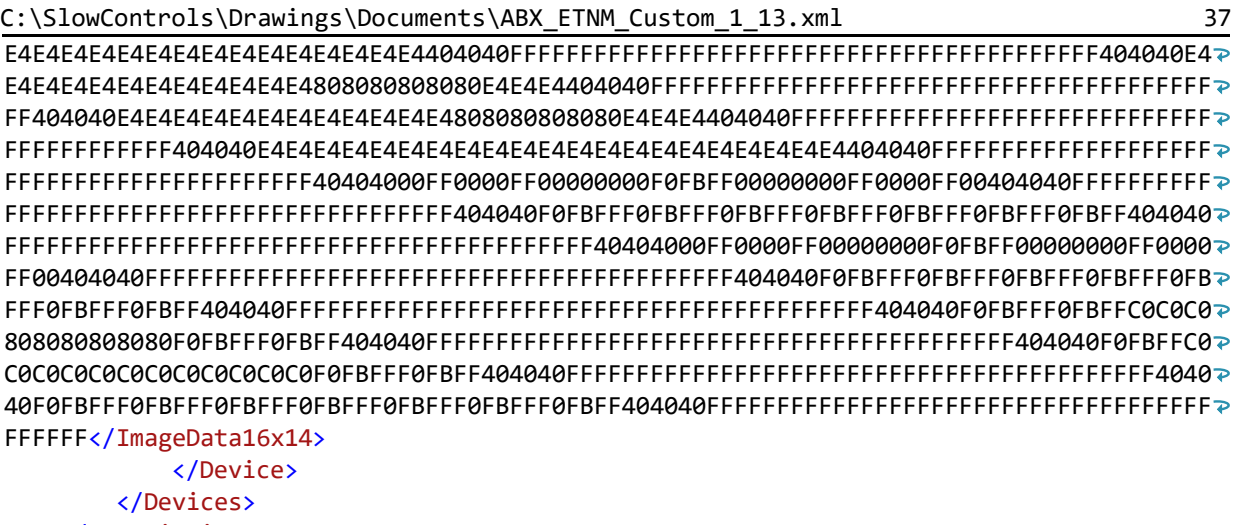

</Descriptions> </EtherCATInfo>